#### <span id="page-0-0"></span>**Constructors**

Steven Zeil

September 17, 2013

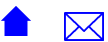

## Outline

1 [Initializing Structured Data](#page-2-0)

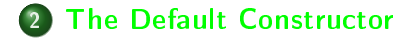

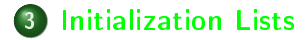

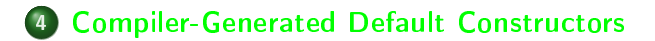

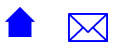

# <span id="page-2-0"></span>Outline I

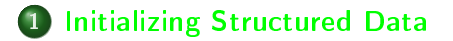

3 [Initialization Lists](#page-27-0)

4 [Compiler-Generated Default Constructors](#page-32-0)

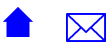

#### **Constructors**

- A constructor is a special member function used to initialize structured data.
- A constructor function returns a value of the structured type.
	- although no return statement is written in the body

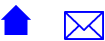

# naming Constructors

- The name of the constructor function is the same as the name of the struct.
	- The normal function declaration syntax would look a bit odd:

```
struct MyStruct {
    MyStruct MyStruct (); // Not legal C++!
        ...
  because the struct name, the return type, and the
  function name would all be the same.
\bullet So C++ omits the return type from declarations of
  constructors:
  struct MyStruct {
    MyStruct (); // a Constructor!
        ...
```
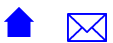

# Calling Constructors

A constructor can be called like a normal function:

- **o** Given [auction/times.h,](https://secweb.cs.odu.edu/%7Ezeil/cs250/latest//Public/constructors/auction/times.h.html) we can write:
	- $if$  (myTime noLaterThan (Time  $(16, 15, 00))$ ) cout  $\ll$  "Class is not yet over"  $\ll$  end.

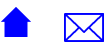

### Calling Constructors in Declarations

More often, a constructor is called within a declaration:

Time midnight,  $//$  calls  $Time()$ Time end Of Class  $(16, 15, 00)$ ; // calls  $Time(h, m, s)$ 

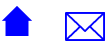

# Some Special Syntax for Declarations

#### A few special rules:

If a constructor takes zero parameters, we call it in a declaration like this:

Time t ;

```
not like this:
```
Time  $t()$  ;

Otherwise the parentheses would turn this into a declaration of a new function named "t" with a return type of "Time"

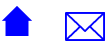

#### **[Constructors](#page-0-0)**

#### Initializing Structured Data

# Some Special Syntax for Declarations (cont.)

**If a constructor takes one parameter, then it can be called like** this

string s  $("abc")$ ;

or like this:

string  $s = "abc"$ ;

They mean *exactly* the same thing.

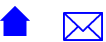

# What You've Been Doing All Along

You've written or read declarations like the ones below.

```
string s;
string s1 (s),
string s2 = "abc",string s3 (5, z); // "zzzz"ifstream in ("myFileName.txt");
```
What do these tell you about the constructors used with these types?

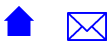

# Implementing Constructors

The primary purpose of a constructor is to initialize a structured data value.

```
struct BidderSequence {
  static const int capacity = 1000;
  int size
  Bidder data \lceil capacity \rceil;
  // Initialize a sequence with size 0Bidder Sequence ();
} ;
   .
   .
   .
Bidder Sequence : Bidder Sequence ()
{
  size = 0}
```
**•** Implementation is much like ordinary member functions

• Remember to omit the return type

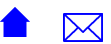

# Implementing Constructors (cont.)

Another example:

```
struct Money \{int dollars;
  int cents;
  /∗∗
  ∗ I n i t i a l i z e a m one ta ry amount . D e f a u l t i s $0 . 0
  ∗/
  Money (int dollarPart = 0, int centsPart = 0);
    .
    .
} ;
    .
.
.
Money: Money (int dollarPart, int centsPart)
{
  d ollars = dollar Part ;
  cents = centsPart;}
```
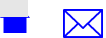

### Data Must be Initialized Before Use

Forgetting to initialize data is one of the most common mistakes that programmers make.

Without constructors, it's all too easy to do something like

```
BidderSequence seq1 , seq2 ;<br>...
  .
  .
seq1 size = 0;
// code that uses seq1.
  .
// code that uses seq2
  .
  .
  .
```
forgetting that seq2 has not yet been properly initialized.

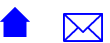

### Constructors Help to Protect You

Once we introduce constructor functions, however, our variables get initialized the moment we declare them.

```
Bidder Sequence : Bidder Sequence ()
{
  size = 0}
  .
  .
  .
Bidder Sequence seq1, seq2,
// Both variables are immediately
   initialized with size = 0
```
• As a general rule, every structured type should have at least one constructor.

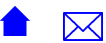

# Overloading Constructors

Like other functions, constructors can be overloaded, providing multiple functions with the same name but different parameter types.

```
▲ ⊠
struct Item \{std : string name;
  Money reserved Price;
 Time auction Ends At
  /∗∗
  * Initialize an item to empty name, no reserve,
  * and with auction ending at midnight.
  ∗/
  Item();
  /∗∗ Initialize an item */
  Item (std : string iName, Money reserved, Time endsAt);
    .
.
.
} ;
```
# Overloading Constructors (implem.)

```
▲ ⊠
/∗∗
∗ Initialize an item to empty name, no reserve, with auction
∗ ending at midnight.
∗/
Item : Item(){
  name = ^{\prime\prime\prime\prime} ;
  reservedPrice = Money (0, 0);auction EndsAt = Time(0, 0, 0);}
/∗∗ Initialize an item ∗/
Item: Item (std: string iName, Money reserved, Time endsAt)
{
  name = iName ;
  r e served P rice r = r e served :
  a u ction EndsAt = endsAt;
}
```
# <span id="page-16-0"></span>Outline I

1 [Initializing Structured Data](#page-2-0)

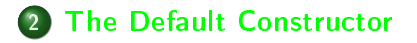

#### 3 [Initialization Lists](#page-27-0)

4 [Compiler-Generated Default Constructors](#page-32-0)

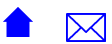

The *default constructor* is a constructor that takes no arguments. This is the constructor you are calling when you declare an object with no parameters. E.g.,

std : string s;

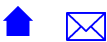

# Declaring a Default Constructor

It might be declared like this

```
class Time \{public:Time ( ) ;
.
     .
     .
```
or with defaults:

```
namespace std \{class string \{public :<br>.
     .
     .
    string ( char* s = " );
    .
    .
```
Either way, we can call it with no parameters.

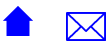

#### Why 'default' ?

- $\bullet$  It's just an ordinary constructor
- But it is used (implicitly) to initialize elements of an array.
- It is also used (implicitly) in other ADTs' constructors when they do not explicitly initialize a data member.

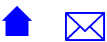

#### Implicit Use: Arrays

For example, if we declared:

 $std$  : string words [5000];

then each of the 5000 elements of this array will be initialized using the default constructor for string

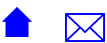

# Implicit Use: Other Constructors

```
Earlier, we had:
```

```
/∗∗
 * Initialize an item to empty name, no reserve, with au
 ∗ ending at midnight.
∗/
Item :: Item ()
{
  name = ^{\frac{H H}{}};
  reservedPrice = Money (0, 0);auction EndsAt = Time(0, 0, 0);
}
```
But, consider that

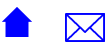

# Implicit Use: Other Constructors

```
Earlier, we had:
```

```
/∗∗
 * Initialize an item to empty name, no reserve, with au
 ∗ ending at midnight.
 ∗/
Item : Item ()
{
  name = ^{\frac{H H}{}};
  reservedPrice = Money (0, 0);auction EndsAt = Time(0, 0, 0);
}
```
But, consider that

• The default constructor for std::string sets a new string to ""

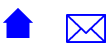

# Implicit Use: Other Constructors

#### Earlier, we had:

```
/∗∗
 * Initialize an item to empty name, no reserve, with au
 ∗ ending at midnight.
 ∗/
Item : Item ()
{
  name = ^{\prime\prime\prime\prime} ;
  reservedPrice = Money (0, 0);auction EndsAt = Time(0, 0, 0);
}
```
But, consider that

- $\bullet$  The default constructor for std::string sets a new string to
- The [default constructor for Money](auction/money.h.html) initializes to \$0.0

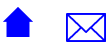

# Implicit Use: Other Constructors

#### Earlier, we had:

```
/∗∗
 * Initialize an item to empty name, no reserve, with au
 ∗ ending at midnight.
 ∗/
Item : Item ()
{
  name = ^{\prime\prime\prime\prime} ;
  reservedPrice = Money (0, 0);auction EndsAt = Time(0, 0, 0);
}
```
But, consider that

- $\bullet$  The default constructor for std::string sets a new string to
- The [default constructor for Money](auction/money.h.html) initializes to \$0.0
- The [default constructor for Time](auction/times.h.html) initializes to midnight

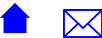

# Implicit Use: Other Constructors (cont.)

So we might as well write:

```
Item :: Item(){
}
```

```
rather than
```

```
Item : Item(){
  name = ^{\frac{H H}{}};
  reservedPrice = Money (0, 0);auction EndsAt = Time(0, 0, 0);
}
```
It's shorter and faster!

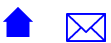

#### Think About This

For our type

```
struct BidderSequence {
   static const int capacity = 1000;
   int size;
   Bidder data \lceil capacity \rceil;
    Bidder Sequence ();
      .
      .
} ;
```
we had the constructor

```
Bidder Sequence : : Bidder Sequence ()
{
  size = 0;}
```
Is the data initialized?

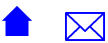

<span id="page-27-0"></span>

3 Initialization Lists

4 [Compiler-Generated Default Constructors](#page-32-0)

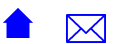

#### Avoiding the Default

What if we have data members that we want to initialize with a non-default value?

```
struct Item \{std : string name;
   Money reserved Price;
   Time auction Ends At;
   /∗∗
    ∗ Initialize an item to empty name, no reserve,
    ∗ with auction ending at midnight.
    ∗/
   Item ( );
    .
    .
```
Suppose that we wanted a default item's reserve price to be one dollar and the auction to end a second before midnight?

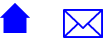

```
We could do
```

```
Item : Item(){
  reservedPrice = Money (1, 0);auction EndsAt = Time(23, 59, 59);}
```
But this is inefficient....

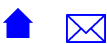

```
We could do
```

```
Item : . Item (){
  reservedPrice = Money (1, 0);auction EndsAt = Time(23, 59, 59);}
```
But this is inefficient.

First the data members are initialized to default values

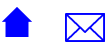

```
We could do
```

```
Item : . Item (){
  reservedPrice = Money (1, 0);auction EndsAt = Time(23, 59, 59);}
```
But this is inefficient.

- First the data members are initialized to default values
- Then we construct new time and money values

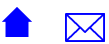

```
We could do
```

```
Item : . Item (){
  reservedPrice = Money (1, 0);auction EndsAt = Time(23, 59, 59);
}
```
But this is inefficient.

- First the data members are initialized to default values
- Then we construct new time and money values
- and then copy over the original values of the data members

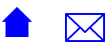

#### Initialization List

Instead we can tell the compiler how we want to initially construct the data members:

```
Item::Item()
   : reservedPrice(1,0), auctionEndsAt(23,59,59)
{
}
```
- **This** is an *initialization list* 
	- Special syntax, only within constructors
- A comma-separated list of "constructor calls"

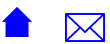

# Interpeting Initialization Lists

```
Item::Item()
  : reservedPrice(1,0), auctionEndsAt(23,59,59)
{
}
```
- Each item in the list shows a constructor we want invoked
- As if we had written

```
Money reserved P rice (1, 0);
Time auction Ends At (23, 59, 59);
```
The parameters in the initialization list entries are the same as the parameters we would supply to a constructor.

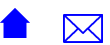

# Outline I

1 [Initializing Structured Data](#page-2-0)

3 [Initialization Lists](#page-27-0)

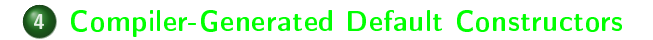

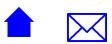

# <span id="page-36-0"></span>The Helpful Compiler

If we create no constructors at all for a class, the compiler generates a default constructor for us.

- **•** Initializes each data member using their data types' default constructors
- For primitives such as int, double, pointers, etc., this does nothing at all

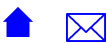

# Example: Name I

```
class Name \{p u b i i c \cdotstring getGivenName ();
   void set Given Name (string);
   string getSurName();
   void setSurName (string);
private :
   string givenName;
   string surName;
} ;
```
- Compiler will generate a default constructor Name()
- **•** givenName and surName will be initialized using the default constructor of string
	- Probably just fine

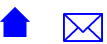

# Example: Name 2 I

```
class Name \{p u b i i c \cdotName (string gName, string sName)
     : givenName ( gName ) , surName ( sName ) {}
   string getGivenName ();
   void set Given Name (string);
   string getSurName();
   void setSurName (string);
private :
   string givenName;
   string surName;
} ;
```
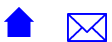

# Example: Name 2 II

- **.** Compiler will not generate a default constructor Name() because we provided a different constructor
- **•** If we want one, we have to write our own
	- If we don't, we cannot have arrays of Names

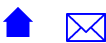